## Prácticas Cálculo I

## Práctica 5 (28- X-2020)

## **Objetivos**

- Utilizar Matlab como calculadora numérica y gráfica para la resolución de problemas.
- Analizar la convergencia y divergencia de una serie numérica.
- Estimar el error al aproximar la suma de una serie alternada convergente por Leibniz por la suma de los n primeros términos.

Las series alternadas son de una de las formas siguientes:

i) 
$$
\sum_{n=1}^{\infty} (-1)^{n-1} a_n = a_1 - a_2 + \dots \quad (a_n > 0)
$$

ii) 
$$
\sum_{n=1}^{\infty} (-1)^n a_n = -a_1 + a_2 - \dots \quad (a_n > 0)
$$

TEOREMA DE LEIBNIZ: La serie alternada  $\sum\limits^{\infty}\left( -1\right) ^{n-1}$ 1  $\sum_{n=1}^{\infty} \left(-1\right)^{n-1} a_n$  $\sum_{n=1}^{\infty}$   $\left(-1\right)^{n-1}$  *a*  $\sum\limits_{n=1}\left( -1\right) ^{n-1}a_{_{n}}\left( a_{_{n}}>0\right)$  converge si la sucesión  $(a_n)$  es monótona decreciente y se verifica  $\lim_{n\to\infty}a_n=0$ .

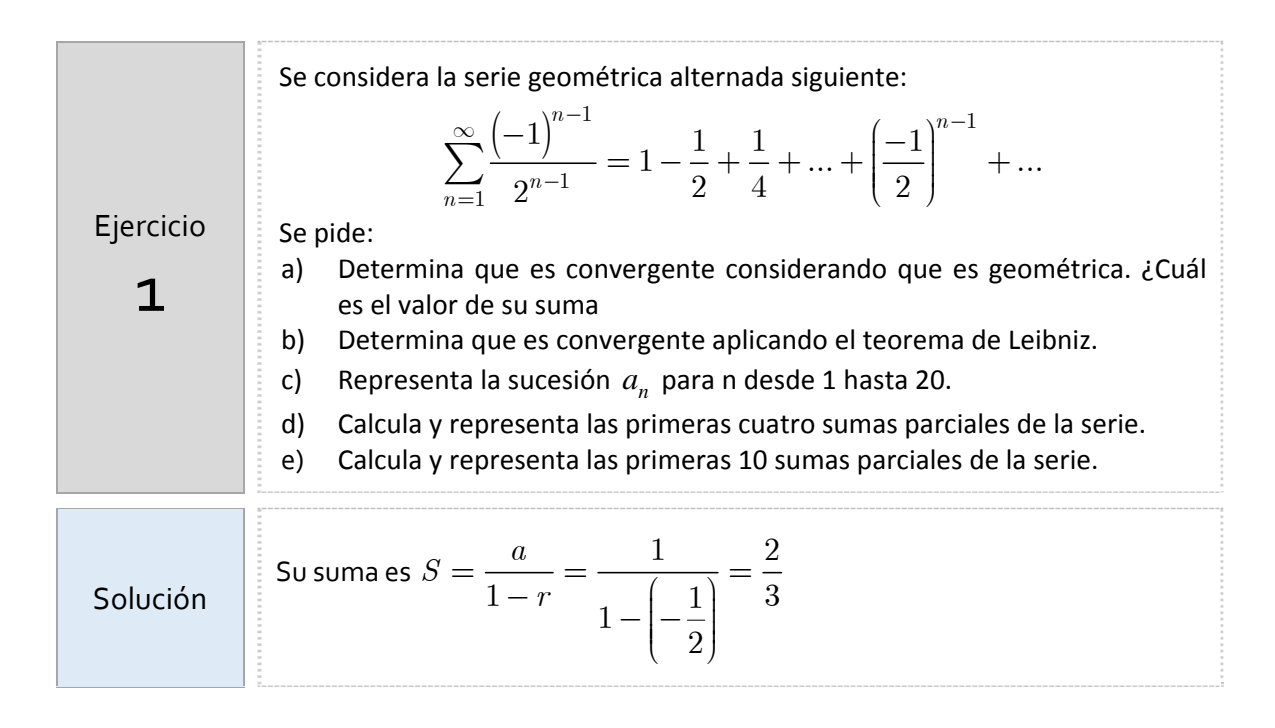

```
%Cálculo de la suma 
syms n 
symsum((-1)^{(n-1)}/2^{(n-1)},1,inf)
%Un vector con los 20 primeros términos 
a=inline('(-1).^(x-1)./2.^(x-1)','x'
n=1:20; 
plot(n,a(n),'o') 
hold on 
plot([0 20],[0 0]) 
legend('Sucesión an') 
%Observa que el término general tiende a cero
%Calculamos las primeras cuatro sumas parciales
Sn=[a(1) a(1)+a(2) a(1)+a(2)+a(3)]a(1)+a(1)+a(2)+a(3)]
figure(2) 
plot(1:4,Sn,'g*') 
hold on 
plot([0 4],[2/3 2/3]) 
legend('Suma parcial') 
hold off 
%Calculamos las 5 primeras sumas parciales 
Sn(1)=a(1);Sn(2)=a(2)+Sn(1);Sn(3)=a(3)+Sn(2);Sn(4)=a(4)+Sn(3);Sn(5)=a(5)+Sn(4);%Para más sumas se debería utilizar un ciclo for 
nter=40; 
suma=0; 
for k=1:nter 
    suma=a(k)+suma; 
    Sn(k)=suma;
end
Sn 
figure(2) 
plot(1:nter,Sn,'g*') 
hold on 
plot([0 nter],[2/3 2/3]) 
legend('Suma parcial') 
hold off
```
**SUMA APROXIMADA: Si la serie alternada**  $\sum_{n=1}^{\infty} (-1)^{n-1}$ 1  $\sum_{n=1}^{\infty} (-1)^{n-1} a_n$  $\sum_{n=0}^{\infty} (-1)^{n-1} a$  $\sum_{n=1}^{\infty} (-1)^{n-1} a_n \left( a_n > 0 \right)$  es convergente porque verifica las hipótesis del Teorema de Leibniz, el valor absoluto del resto enésimo se puede

acotar fácilmente.

En efecto, como

$$
R_{n} = S - S_{n} = (-1)^{n} a_{n+1} + (-1)^{n+1} a_{n+2} + \dots = (-1)^{n} \left( a_{n+1} - a_{n+2} + a_{n+3} - \dots \right)
$$

y la sucesión  $(a_n)$  es monótona decreciente el valor absoluto del resto enésimo es:

$$
|R_n| = a_{n+1} - a_{n+2} + a_{n+3} - \dots = a_{n+1} - (a_{n+2} - a_{n+3}) - (a_{n+4} - a_{n+5}) \dots
$$

es decir,

Ejercicio

2

$$
|R_n| < a_{n+1}
$$

Obsérvese que este error será:

- por exceso si el primer término despreciado es negativo
- por defecto si el primer término despreciado es positivo

Aproximación de la suma de series alternadas que verifican el criterio de Leibniz

a) Comprueba a mano que  $\sum_{n=1}^{\infty} \frac{1}{\left(-2\right)^n}$  $\sum_{n=1}^{\infty}$  *n*  $= 1 \left( - \right.$  $\sum_{n=1}^{\infty} \frac{n}{\sqrt{n}}$  verifica las condiciones

suficientes del criterio de Leibniz.

b) Comprueba con Matlab para los valores *n* = 5, 8, 10 que el error en valor absoluto que se comete al aproximar la suma de la serie por la suma parcial enésima  $S_n = a_1 + a_2 + a_3 + ... + a_n$  es menor que el valor absoluto del primer término no considerado en la serie

 $|S - S_n| \leq |a_{n+1}|$ 

Esto significa que la suma de la serie está en el intervalo

$$
S = \sum_{n=1}^{\infty} \frac{n}{\left(-2\right)^n} \ \in \ \left(S_n - \left|a_{n+1}\right|, \ S_n + \left|a_{n+1}\right|\right)
$$

 y este intervalo tiene longitud menor a medida que *n* tiende a infinito.

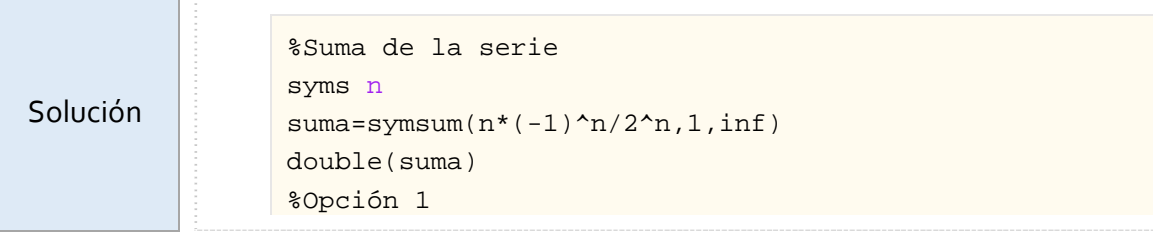

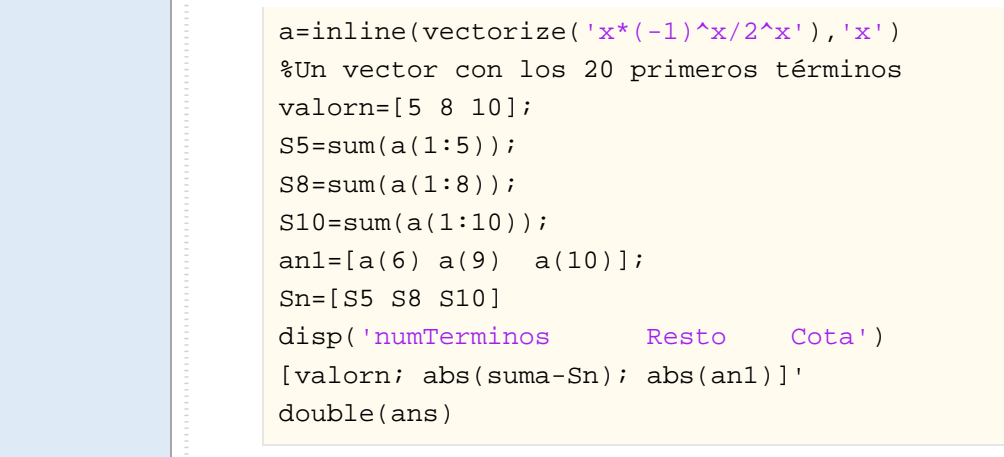